# **УТВЕРЖДАЮ**

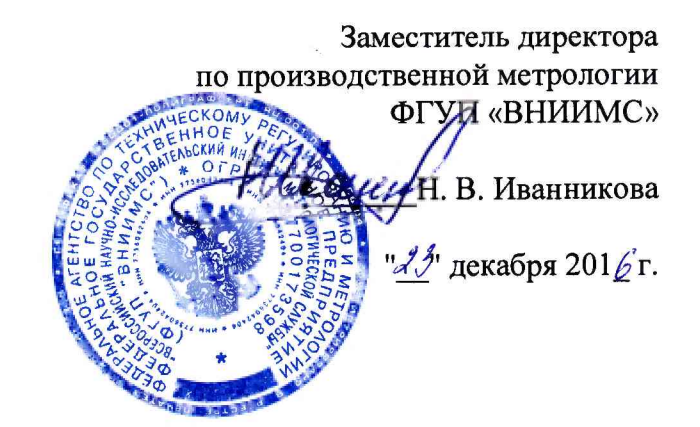

# ПРЕОБРАЗОВАТЕЛИ ДАВЛЕНИЯ ИЗМЕРИТЕЛЬНЫЕ<br>МОДЕЛЕЙ IMV25, IMV30, IMV31

Методика поверки

MII 207.2-014-2017

Настоящая методика поверки распространяется на преобразователи давления измерительные моделей IMV25, IMV30, IMV31 (в дальнейшем преобразователи) фирмы «Schneider Electric Systems USA, Inc.», США, и устанавливает правила и методику их периодической поверки.

Преобразователи предназначены для измерения абсолютного давления, разности давлений, температуры различных сред, а также для преобразования других величин, функционально связанных с измеряемым давлением: расхода рабочей среды, плотности рабочей среды, уровня жидкости в резервуаре.

Межповерочный интервал - 5 лет.

## **1 Операции поверки**

При проведении поверки выполняют следующие операции:

- $-$  внешний осмотр  $-5.1$ ;
- $-$  опробование  $-5.2$ ;
- $-$  проверка идентификационных данных программного обеспечения  $-5.3$ ;
- $-$  определение погрешности каналов измерения давления и разности давлений  $-5.4$ ;
- $-$  определение погрешности канала измерения температуры  $-5.5$ ;

## **2 Средства поверки**

2.1 При проведении поверки применяют средства поверки, указанные в таблице 1. \_\_\_\_\_\_\_ Таблица 1 \_\_\_

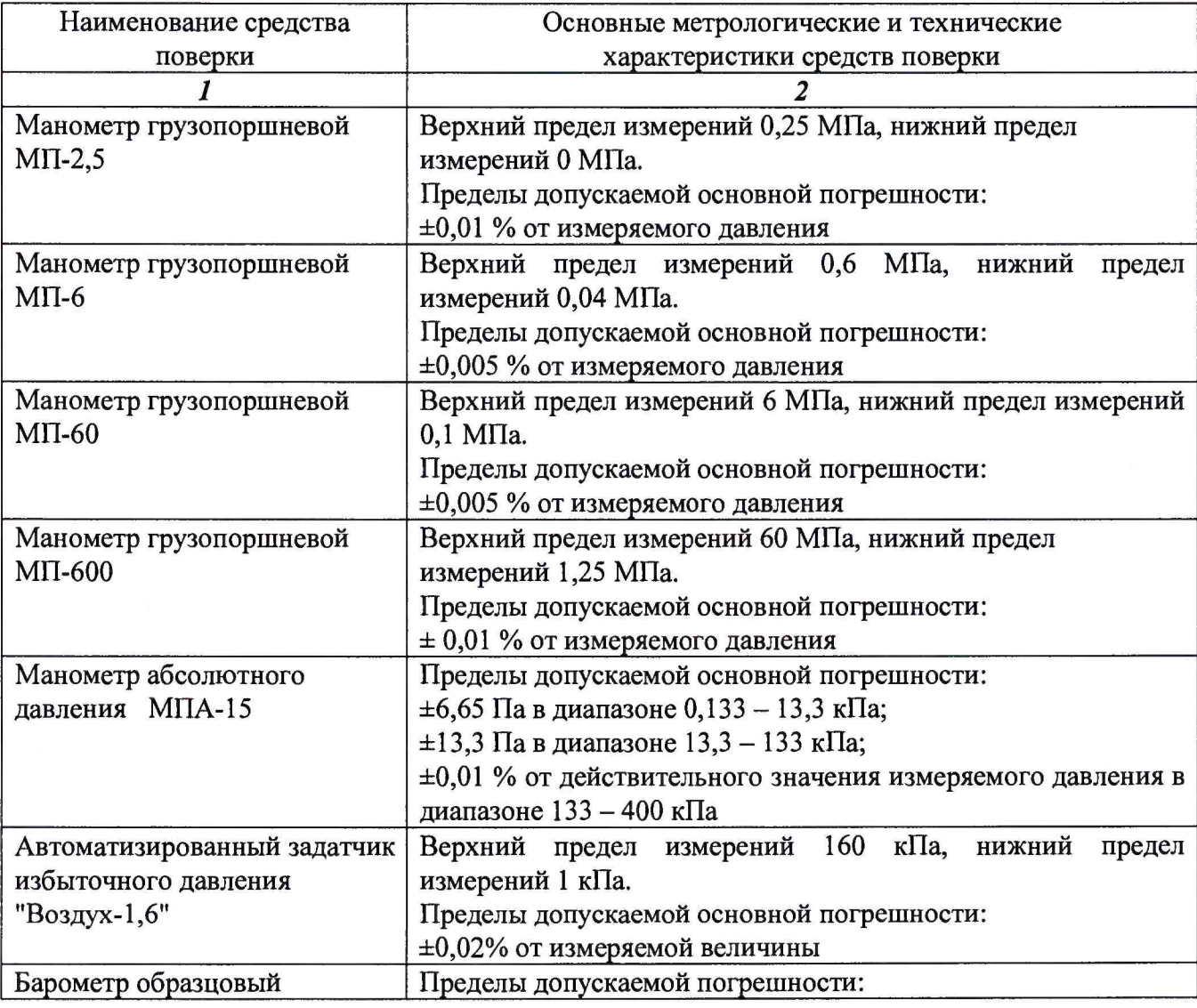

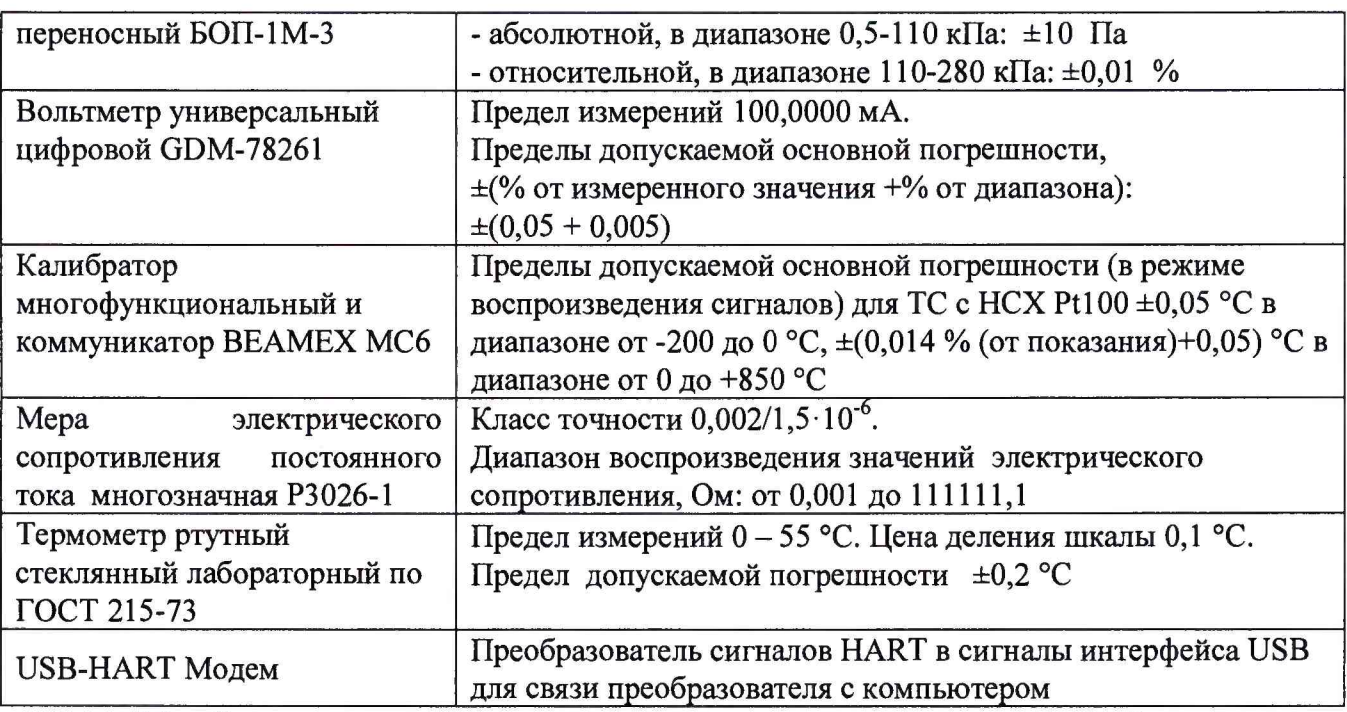

2.2 Допускается применение аналогичных средств поверки, обеспечивающих определение метрологических характеристик поверяемых СИ с требуемой точностью.

2.3. Все средства измерений должны быть поверены органами Государственной метрологической службы и иметь действующие свидетельства о поверке.

## 3 Требования безопасности

3.1 При проведении поверки соблюдают общие требования безопасности при работе с преобразователями давления (см., например, ГОСТ 22520-85), а также требования по безопасности эксплуатации применяемых средств поверки, указанные в технической документации на эти средства.

3.2. К работе с преобразователями допускают лиц, изучивших эксплуатационную документацию на преобразователь и имеющих группу допуска по электрической безопасности не ниже II.

## 4 Условия поверки и подготовка к ней

4.1 При проведении поверки соблюдают следующие условия:

- температура окружающего воздуха (24±2) °С;
- относительная влажность окружающего воздуха не более 80 %;

- давление в помещении, где проводят поверку (далее - атмосферное давление), в пределах (86...106,7) кПа;

- напряжение питания постоянного тока в соответствии с технической документацией на преобразователь. Номинальное значение напряжения питания и требования к источнику питания - в соответствие с технической документацией на преобразователь. Отклонение напряжения питания от номинального значения не более ±1 %, если иное не указано в технической документации на преобразователь;

- сопротивление нагрузки при поверке - в соответствии с технической документацией на преобразователь;

- колебания давления окружающего воздуха, вибрация, тряска, удары, наклоны, магнитные поля и другие возможные воздействия на датчик при его поверке не должны приводить к выходу за допускаемые значения метрологических характеристик;

поверки преобразователей выполняют следующие 4.3 Перед проведением подготовительные работы:

- выдерживают преобразователь не менее 3 ч при температуре, указанной в п. 4.1, если иное не указано в технической документации на преобразователь;

- выдерживают преобразователь не менее 0,5 ч при включённом питании, если иное не указано в технической документации;

- устанавливают преобразователь в рабочее положение с соблюдением указаний технической документации;

- проверяют на герметичность в соответствии с п.п. 4.3.1 - 4.3.4 систему, состоящую из соединительных линий для передачи давления, эталонов и вспомогательных средств для задания и передачи измеряемой величины.

4.3.1 Проверку герметичности системы, предназначенной для поверки преобразователей давления, проводят при значениях давления (разрежения), равных верхнему пределу измерений поверяемого преобразователя.

Проверку герметичности системы, предназначенной для поверки преобразователей абсолютного давления с верхними пределами измерений 250 кПа и менее, проводят в соответствии с п.4.3.3.

4.3.2 При проверке герметичности системы, предназначенной для поверки преобразователей, на место поверяемого преобразователя устанавливают заведомо герметичный преобразователь или любое другое средство измерений с погрешностью измерений не более 2,5 % от значений давления, и позволяющее зафиксировать изменение давления на величину 0,5 % от заданного значения давления. Далее в системе создают давление, установившееся значение которого соответствует требованиям 4.3.1, после чего отключают источник давления. Если в качестве эталона применяют грузопоршневой манометр, то его колонку и пресс также отключают.

Систему считают герметичной, если после 3-х мин выдержки под давлением, равным или близким верхнему пределу измерений преобразователей, не наблюдают падения давления (разрежения) в течение последующих 2 мин. При необходимости время выдержки под давлением может быть увеличено.

При поверке датчика систему считают герметичной, если за 30 с спад давления не превышает 0,3 % от верхнего предела измерений поверяемого преобразователя.

Допускается изменение давления (разрежения) в системе, обусловленное изменением температуры окружающего воздуха и рабочей среды в пределах  $\pm (0,5...1)$  °С.

4.3.3 Проверку герметичности системы, предназначенной для поверки преобразователей абсолютного давления с верхними пределами измерений 250 кПа и менее, проводят следующим образом, если иное не указано в технической документации.

Устанавливают в системе заведомо герметичный преобразователь или любое другое средство измерений абсолютного давления, отвечающее требованиям к СИ в соответствии с п.4.3.2. Создают в системе абсолютное давление не более 0,07 кПа и поддерживают его в течение 2 - 3 мин, после чего отключают устройство, создающее абсолютное давление, и эталон при необходимости (например, отключают колонки грузопоршневого манометра).

После 3-х мин выдержки изменение давления не должно превышать 0,5 % верхнего предела измерений поверяемого преобразователя.

Допускается поправка при изменении температуры окружающего воздуха и рабочей среды.

4.3.4 Проверку герметичности системы рекомендуется проводить при давлении (разрежении), соответствующем наибольшему давлению (разрежению) из ряда верхних пределов измерений поверяемых преобразователей.

## 5 Проведение поверки

5.1 Внешний осмотр

При проведении внешнего осмотра устанавливают соответствие поверяемого преобразователя следующим требованиям:

- на преобразователе не должно быть механических повреждений, влияющих на его работоспособность;

- надписи и обозначения на преобразователе должны быть четкими и соответствовать требованиям эксплуатационной документации.

-наличие и целостность пломб изготовителя, а также пломб и клейм, обязательных для коммерческих средств учета;

-резьбы на присоединительных элементах не должны иметь сорванных ниток.

5.2 Опробование

5.2.1. При опробовании проверяют работоспособность преобразователя при измерении давления, разности давления, температуры и вычислении расхода.

5.2.2. Опробование при измерении давления, разности давлений и температуры проводят следующим образом:

5.2.2.1. Подключают к входным и выходным устройствам преобразователя эталонные средства (при опробовании каналов измерений давления), при опробовании канала измерений температуры на вход канала подключается магазин сопротивлений.

5.2.2.2. Последовательно повышают (понижают) входные параметры на соответствующих входных устройствах преобразователя;

5.2.2.3. Результаты опробования считают положительными, если при повышении (понижении) задаваемого сигнала, соответствующее измеренное преобразователем значение повышается (понижается).

5.3 Проверка идентификационных данных программного обеспечения

5.3.1 Подключают преобразователь к HART-коммуникатору или иному программноаппаратному комплексу с поддержкой протокола HART (Modbus для преобразователя IMV25-M) и после установления соединения находят в коммуникаторе раздел меню с информацией о ПО, в котором должна быть информация об идентификационном номере встроенного программного обеспечения преобразователя.

5.3.2 Преобразователь считается прошедшим поверку с положительным результатом, если идентификационный номер ПО соответствует значению, указанному в таблице 2. Если данные требования не выполняются, то датчик считается непригодным к применению, к эксплуатации не допускается, выписывается свидетельство о непригодности, дальнейшие пункты методики не выполняются.

Таблица 2

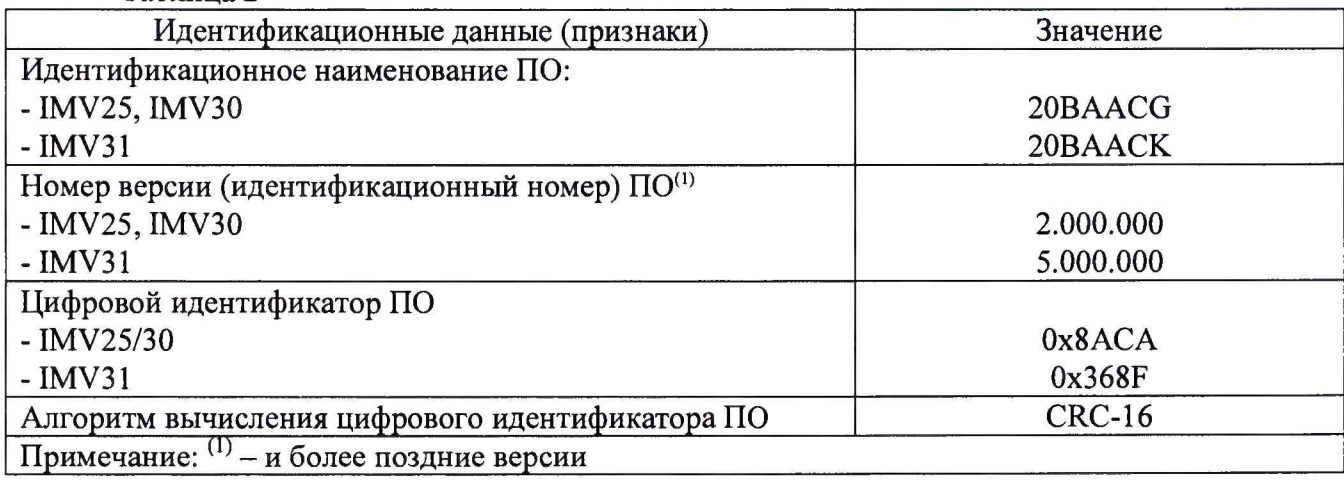

5.4. Определение погрешности каналов измерений давления и разности давлений.

5.4.1. Поверку каналов измерений давления проводят не менее чем в 5 точках диапазона измерений: абсолютного (избыточного) давления, а также разности давления, достаточно равномерно распределенных по измеряемому диапазону.

Погрешность определяют в каждой из проверяемых точек, как при повышении, так и при понижении значений задаваемого давления.

5.4.2. При поверке канала измерений разности давлений эталонное значение давления подается на вход Н преобразователя, а вход L соединяется либо с опорной камерой задатчика давления (это предпочтительно), либо с атмосферой.

При поверке канала измерений абсолютного давления эталонное давление подается на вход Н преобразователя, при этом вход L также присоединяется ко входу Н.

Допускается вместо абсолютного давления определять сумму значений избыточного и атмосферного (барометрического) давления, однако при этом необходимо определять значение атмосферного давления с относительной погрешностью не хуже ±0,05%.

Измерительную информацию (выходной сигнал) преобразователя считывают либо с ЖКИ преобразователя, либо с дисплея подключенного персонального компьютера. При поверке аналогового канала давления информация считывается с соответствующего электроизмерительного прибора.

5.4.3. Рассчитывают погрешность по формуле:

$$
\gamma P = \frac{P_{H3M} - P_{3A/I}}{P_{MAKC}} \times 100\%, \quad (1)
$$

где *Рмакс -* верхний предел настроенного диапазона.

5.4.4. Результаты поверки считают положительными, если рассчитанная погрешность *уР* не более

для цифрового выхода:

± 0,05 *% -* от верхней границы настроенного диапазона (*ВГНД)* при *ВГНД>* 10% *ВГД (ВГД* - верхняя граница диапазона);

 $R\overline{\Gamma}\overline{\Pi}$  $\pm (0.005 \times \frac{27.4}{27.7})$ % - от верхней границы настроенного диапазона (*ВГНД*) при *ВГНД*

#### *ВГНД<* 1*0%ВГД;*

5.4.5. Погрешность аналогового токового выхода преобразователя определяют в соответствии с Рекомендацией МИ 1997-89. Результаты поверки считают положительными, если рассчитанная погрешность для аналогового токового выхода *уР* не более:

± 0,075 *%* от верхней границы настроенного диапазона (*ВГНД)* при *ВГНД>* 1*0%ВГД (ВГД* - верхняя граница диапазона);

 $\pm (0.025 + 0.005 \times \frac{BTJ}{2 \times 10^{10}})$ % - от верхней границы настроенного диапазона *(ВГНД)* при *ВГНД*

*ВГНД<* 1*0%ВГД;*

5.5 Определение допускаемой абсолютной погрешности канала измерений температуры (без учета погрешности ТС), °С

Проверка пределов допускаемой абсолютной погрешности проводится в пяти контрольных точках при следующих значениях температуры: -196,0; +15,5; +227,0; +438,5;  $+650,0$  °C.

5.5.1 Подключают поверяемый преобразователь к источнику питания. На вход преобразователя подключают калибратор многофункциональный и коммуникатор ВЕАМЕХ МС6 (далее калибратор ВЕАМЕХ МС6), при этом калибратор ВЕАМЕХ МС6 устанавливают в режим генерации температуры с HCX типа Pt100 по ГОСТ 6651-2009. Для считывания полученных значений подключаем компьютер с установленным ПО.

 $5.5.2$ Генерируют  $\mathbf{c}$ калибратора **BEAMEX** MC<sub>6</sub> значение температуры соответствующее первой контрольной точке.

5.5.3 Снимают показания с ЖК дисплея преобразователя (при наличии) или с монитора компьютера.

5.5.4 Обрабатывают полученные данные и рассчитывают абсолютную погрешность, которая не должна превышать нормируемых значений пределов допускаемой абсолютной погрешности  $\pm 0.28$  °С.

Абсолютную погрешность определяют по формуле 2:

 $\Delta = \pm (x - 3)$ ,  $(2)$ 

где: х - значение температуры, отображаемое на мониторе компьютера, °С;

э - значение температуры, генерируемое с калибратора BEAMEX MC6, °С.

5.5.5 Повторяют операции по п.п. 5.5.2-5.5.3 для остальных контрольных точек.

5.5.6 Рассчитывают абсолютную погрешность для каждой поверяемой точки.

Полученные значения абсолютной погрешности во всех контрольных точках не должны превышать предельно допустимых значений, указанных в технической документации  $(\pm 0.28 \text{ °C}).$ 

#### 6 Оформление результатов поверки

6.1 Положительные результаты поверки средств измерений удостоверяются знаком поверки и свидетельством о поверке или записью в паспорте средства измерений, заверяемой подписью поверителя и знаком поверки. Знак поверки наносится на боковую поверхность корпуса преобразователя и (или) на свидетельство о поверке или паспорт.

6.2 При отрицательных результатах поверки, в соответствии  $\mathcal{L}$ ) Приказом № 1815 Минпромторга России от 02 июля 2015 г., оформляется извещение о непригодности. Преобразователи к дальнейшей эксплуатации не допускают.

Начальник отдела 202 ФГУП «ВНИИМС»

Е.А. Ненашева